**MERCATO XBID** 

# **APPLICAZIONE LTS\_NS**

*Implementation Guide (ESEMPI E FILE SCHEMA)* 

# **INDICE**

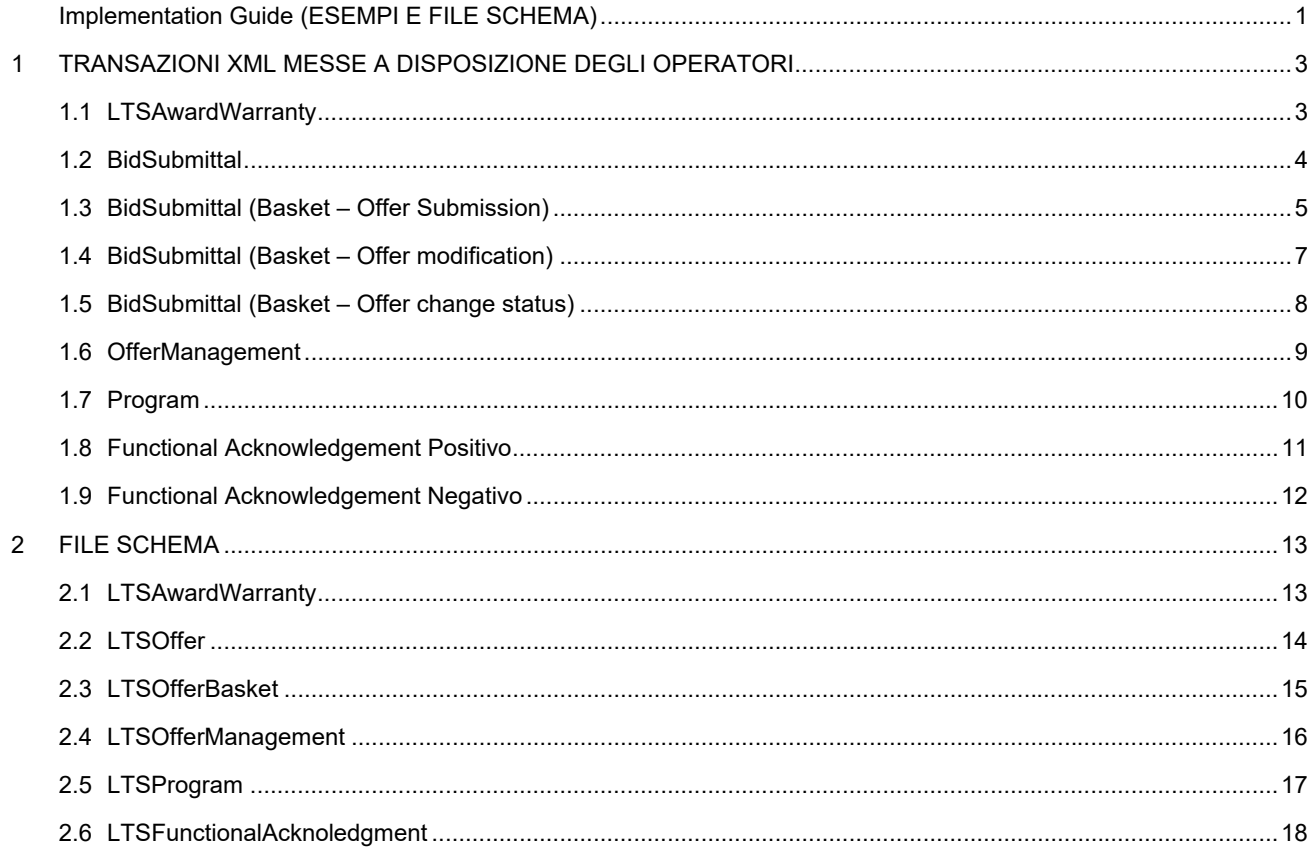

# **1 TRANSAZIONI XML MESSE A DISPOSIZIONE DEGLI OPERATORI**

# **1.1 LTSAwardWarranty**

<?xml version="1.0" encoding="iso-8859-1"?>

<Message xmlns:xsi="http://www.w3.org/2001/XMLSchema-instance" xmlns:xsd="http://www.w3.org/2001/XMLSchema" MessageType="Request" MessageDate="2020-12-17" MessageTime="08:53:22.7693134Z" xmlns="urn:XML-LTS">

<Header>

<Sender>

<CompanyName>Operatore\_1.</CompanyName>

<UserMsgCode>USER\_1</UserMsgCode>

<OperatorMsgCode>OEXXXXX</OperatorMsgCode>

</Sender>

<Receiver>

<OperatorMsgCode>IDGME</OperatorMsgCode>

</Receiver>

</Header>

<Transaction>

<AwardWarranty>

<OperatorCode>OEXXXXX</OperatorCode>

<TradingDate>2020-12-17</TradingDate>

<FlowDate>2020-12-17</FlowDate>

<Amount>1000</Amount>

</AwardWarranty>

</Transaction>

#### **1.2 BidSubmittal**

```
<?xml version="1.0" encoding="iso-8859-1"?>
```

```
<Message xmlns:xsi="http://www.w3.org/2001/XMLSchema-instance" 
xmlns:xsd="http://www.w3.org/2001/XMLSchema" MessageType="Request" MessageDate="2020-12-17" 
MessageTime="09:50:39.9419732Z" xmlns="urn:XML-LTS">
```
<Header>

<Sender>

<CompanyName>Operatore\_1.</CompanyName>

<UserMsgCode>USER\_1</UserMsgCode>

<OperatorMsgCode>OEXXXXX</OperatorMsgCode>

</Sender>

<Receiver>

<OperatorMsgCode>IDGME</OperatorMsgCode>

</Receiver>

</Header>

<Transaction>

<Offer>

<OperatorCode>OEXXXXX</OperatorCode>

<FlowDate>2020-12-17</FlowDate>

<ZoneCode>CNOR</ZoneCode>

<Interval>16</Interval>

<Purpose>S</Purpose>

<Status>A</Status>

<Mode>NON</Mode>

<ExpiryTime>2020-12-17T23:00:00Z</ExpiryTime>

<Qty>1</Qty>

<Price>1</Price>

</Offer>

</Transaction>

#### **1.3 BidSubmittal (Basket – Offer submission)**

```
<?xml version="1.0" encoding="iso-8859-1"?>
```

```
<Message xmlns:xsi="http://www.w3.org/2001/XMLSchema-instance" 
xmlns:xsd="http://www.w3.org/2001/XMLSchema" MessageType="Request" MessageDate="2020-12-21" 
MessageTime="15:06:46.2078842Z" xmlns="urn:XML-LTS">
```
<Header>

<Sender>

<CompanyName>Operator\_1.</CompanyName>

<UserMsgCode>USER\_1</UserMsgCode>

<OperatorMsgCode>OEXXXXX</OperatorMsgCode>

</Sender>

<Receiver>

<OperatorMsgCode>IDGME</OperatorMsgCode>

</Receiver>

</Header>

```
 <Transaction>
```
<OffersBasket>

```
 <Execution>None</Execution>
```
<Offers>

<Offers>

<OperatorCode>OEXXXXX</OperatorCode>

<FlowDate>2020-12-21</FlowDate>

<ZoneCode>CNOR</ZoneCode>

<Interval>20</Interval>

<Purpose>S</Purpose>

<Status>A</Status>

```
 <Mode>NON</Mode>
```
<ExpiryTime>2020-12-21T23:00:00Z</ExpiryTime>

<Qty>176</Qty>

<Price>39</Price>

</Offers>

<Offers>

<OperatorCode>OEXXXXX</OperatorCode>

<FlowDate>2020-12-21</FlowDate>

<ZoneCode>CNOR</ZoneCode>

<Interval>1</Interval>

<Purpose>S</Purpose>

<Status>A</Status>

<Mode>NON</Mode>

<ExpiryTime>2020-12-21T23:00:00Z</ExpiryTime>

<Qty>1</Qty>

<Price>1</Price>

</Offers>

</Offers>

</OffersBasket>

</Transaction>

#### **1.4 BidSubmittal (Basket – Offer modification)**

```
<?xml version="1.0" encoding="iso-8859-1"?>
```

```
<Message xmlns:xsi="http://www.w3.org/2001/XMLSchema-instance" 
xmlns:xsd="http://www.w3.org/2001/XMLSchema" MessageType="Request" MessageDate="2020-12-21" 
MessageTime="15:06:46.2078842Z" xmlns="urn:XML-LTS">
```
<Header>

<Sender>

<CompanyName>Operator\_1.</CompanyName>

<UserMsgCode>USER\_1</UserMsgCode>

<OperatorMsgCode>OEXXXXX</OperatorMsgCode>

</Sender>

<Receiver>

<OperatorMsgCode>IDGME</OperatorMsgCode>

</Receiver>

</Header>

<Transaction>

<OffersBasket>

<Execution>None</Execution>

<Offers>

<OffersManagement>

<OfferId>1094677</OfferId>

<Operation>Edit</Operation>

<Qty>62,0</Qty>

<Price>38,0</Price>

</OffersManagement>

<OffersManagement>

<OfferId>1094814</OfferId>

<Operation>Edit</Operation>

<Qty>27,0</Qty>

<Price>36,0</Price>

</OffersManagement>

</Offers>

</OffersBasket>

</Transaction>

#### **1.5 BidSubmittal (Basket – Offer change status)**

```
<?xml version="1.0" encoding="iso-8859-1"?>
```

```
<Message xmlns:xsi="http://www.w3.org/2001/XMLSchema-instance" 
xmlns:xsd="http://www.w3.org/2001/XMLSchema" MessageType="Request" MessageDate="2020-12-21" 
MessageTime="15:06:46.2078842Z" xmlns="urn:XML-LTS">
```
<Header>

<Sender>

<CompanyName>Operator\_1.</CompanyName>

<UserMsgCode>USER\_1</UserMsgCode>

<OperatorMsgCode>OEXXXXX</OperatorMsgCode>

- </Sender>
- <Receiver>
- <OperatorMsgCode>IDGME</OperatorMsgCode>
- </Receiver>
- </Header>
- <Transaction>
- <OffersBasket>
- <Execution>None</Execution>
- <Offers>
- <OffersManagement>
	- <OfferId>1129294</OfferId>
	- <Operation>Discover</Operation>
- </OffersManagement>
- <OffersManagement>
- <OfferId>1129295</OfferId>
- <Operation>Discover</Operation>
- </OffersManagement>
- </Offers>
- </OffersBasket>
- </Transaction>
- </Message>

#### **1.6 OfferManagement**

```
<?xml version="1.0" encoding="iso-8859-1"?>
```

```
<Message xmlns:xsi="http://www.w3.org/2001/XMLSchema-instance" 
xmlns:xsd="http://www.w3.org/2001/XMLSchema" MessageType="Request" MessageDate="2020-12-17" 
MessageTime="11:41:43.4604890Z" xmlns="urn:XML-LTS">
```

```
 <Header>
```

```
 <Sender>
```
<CompanyName>Operatore\_1.</CompanyName>

```
 <UserMsgCode>USER_1</UserMsgCode>
```
<OperatorMsgCode>OEXXXXX</OperatorMsgCode>

```
 </Sender>
```
<Receiver>

```
 <OperatorMsgCode>IDGME</OperatorMsgCode>
```

```
 </Receiver>
```

```
 </Header>
```

```
 <Transaction>
```

```
 <OfferManagement>
```

```
 <OfferId>1647</OfferId>
```

```
 <Operation>Revoke</Operation>
```

```
 </OfferManagement>
```

```
 </Transaction>
```

```
</Message>
```
### **1.7 Program**

```
<?xml version="1.0" encoding="iso-8859-1"?>
```

```
<Message xmlns:xsi="http://www.w3.org/2001/XMLSchema-instance" 
xmlns:xsd="http://www.w3.org/2001/XMLSchema" MessageType="Request" MessageDate="2020-12-18" 
MessageTime="10:03:32.5238038Z" xmlns="urn:XML-LTS">
```
<Header>

<Sender>

<CompanyName>Operatore\_1.</CompanyName>

<UserMsgCode>USER\_1</UserMsgCode>

<OperatorMsgCode>OEXXXXX</OperatorMsgCode>

</Sender>

<Receiver>

<OperatorMsgCode>IDGME</OperatorMsgCode>

</Receiver>

</Header>

<Transaction>

<Program>

<OperatorCode>OEXXXXX</OperatorCode>

<FlowDate>2020-12-18</FlowDate>

<UnitId>UP\_UNIT\_1</UnitId>

<Interval>24</Interval>

<Direction>I</Direction>

<OperationType>SUB</OperationType>

 $<$ Qty>1 $<$ /Qty>

</Program>

</Transaction>

### **1.8 Functional Acknowledgement Positivo**

<?xml version="1.0" encoding="iso-8859-1"?>

```
<Message xmlns:xsi="http://www.w3.org/2001/XMLSchema-instance" 
xmlns:xsd="http://www.w3.org/2001/XMLSchema" MessageType="Response" MessageDate="2020-12-17" 
MessageTime="13:49:25.0591821Z" ResponseMessageStatus="Accepted" xmlns="urn:XML-LTS">
```
<Header>

<Sender>

<OperatorMsgCode>IDGME</OperatorMsgCode>

</Sender>

<Receiver>

<OperatorMsgCode>IDGME</OperatorMsgCode>

</Receiver>

</Header>

<Transaction>

<FunctionalAcknowledgement TransactionType="Offer" Status="Accepted" XmlOrder="1" RefId="1657"

 $\geq$ 

</Transaction>

# **1.9 Functional Acknowledgement Negativo**

<?xml version="1.0" encoding="iso-8859-1"?>

```
<Message xmlns:xsi="http://www.w3.org/2001/XMLSchema-instance" 
xmlns:xsd="http://www.w3.org/2001/XMLSchema" MessageType="Response" MessageDate="2020-12-17" 
MessageTime="10:40:10.3421643Z" ResponseMessageStatus="Rejected" xmlns="urn:XML-LTS">
```
<Header>

<Sender>

<OperatorMsgCode>IDGME</OperatorMsgCode>

</Sender>

<Receiver>

<OperatorMsgCode>IDGME</OperatorMsgCode>

</Receiver> </Header>

<Transaction>

<FunctionalAcknowledgement TransactionType="Offer" Status="Rejected" XmlOrder="1" RefId="1646">

<RejectInformation>

<Reason>OF13.1</Reason>

 <ReasonText>Margin Up exceeded for unit UP\_UNIT\_1, margin available [50,000], submitted [300], offer cannot be accepted.</ReasonText>

</RejectInformation>

</FunctionalAcknowledgement>

</Transaction>

# **2 FILE SCHEMA**

### **2.1 LTSAwardWarranty**

```
<?xml version="1.0" encoding="iso-8859-1"?>
```
<schema xmlns="http://www.w3.org/2001/XMLSchema"

targetNamespace="urn:XML-LTS" xmlns:pd="urn:XML-LTS"

elementFormDefault="qualified">

<include schemaLocation="Types.xsd" />

<complexType name="AwardWarranty">

<sequence>

 <element name="OperatorCode" type="pd:ty16len" minOccurs="1" maxOccurs="1"/> <element name="TradingDate" type="date" minOccurs="1" maxOccurs="1"/> <element name="FlowDate" type="date" minOccurs="1" maxOccurs="1"/> <element name="Amount" type="pd:tyAmount" minOccurs="1" maxOccurs="1"/> </sequence> </complexType>

#### **2.2 LTSOffer**

```
<?xml version="1.0" encoding="iso-8859-1"?> 
<schema xmlns="http://www.w3.org/2001/XMLSchema" 
     targetNamespace="urn:XML-LTS" xmlns:pd="urn:XML-LTS" 
     elementFormDefault="qualified"> 
   <include schemaLocation="Types.xsd" /> 
   <include schemaLocation="LTSTypes.xsd" /> 
   <complexType name="Offer"> 
     <sequence> 
        <element name="OfferId" type="long" minOccurs="0" maxOccurs="1"/> 
        <element name="OperatorCode" type="pd:ty16len" minOccurs="1" maxOccurs="1"/> 
        <element name="FlowDate" type="date" minOccurs="1" maxOccurs="1"/> 
        <element name="ZoneCode" type="pd:ty8len" minOccurs="1" maxOccurs="1"/> 
        <element name="UnitId" type="pd:ty16len" minOccurs="0" maxOccurs="1"/> 
        <element name="Interval" type="pd:tyHourIntervalType" minOccurs="1" maxOccurs="1"/> 
        <element name="Purpose" type="pd:tyOfferPurpose" minOccurs="1" maxOccurs="1"/> 
        <element name="Status" type="pd:tyOfferStatus" minOccurs="1" maxOccurs="1"/> 
        <element name="Execution" type="pd:tyOfferExecution" minOccurs="0" maxOccurs="1" 
default="Normal"/> 
        <element name="Mode" type="pd:tyOfferMode" minOccurs="0" maxOccurs="1" default="GFS"/> 
        <element name="ExpiryTime" type="dateTime" minOccurs="0" maxOccurs="1"/> 
        <element name="Qty" type="pd:tyQuantity" minOccurs="1" maxOccurs="1"/> 
        <element name="Price" minOccurs="0" maxOccurs="1" type="pd:tyPriceSignedThreeDecimals"/> 
        <element name="Iceberg" minOccurs="0" maxOccurs="1" type="pd:Iceberg"/> 
     </sequence> 
   </complexType>
```
<complexType name="Iceberg">

<sequence>

<element name="HiddenQty" type="pd:tyQuantity" minOccurs="1" maxOccurs="1"/>

```
 <element name="DeltaPrice" minOccurs="1" maxOccurs="1" type="pd:tyPriceSignedTwoDecimals"/>
```
</sequence>

</complexType>

### **2.3 LTSOfferBasket**

```
<?xml version="1.0" encoding="iso-8859-1"?> 
<schema xmlns="http://www.w3.org/2001/XMLSchema" 
     targetNamespace="urn:XML-LTS" xmlns:pd="urn:XML-LTS" 
     elementFormDefault="qualified"> 
   <include schemaLocation="Types.xsd" /> 
   <include schemaLocation="LTSTypes.xsd" /> 
   <include schemaLocation="LTSOffer.xsd" /> 
        <include schemaLocation="LTSOfferManagement.xsd" /> 
   <complexType name="OffersBasket"> 
     <sequence> 
        <element name="BasketId" type="int" minOccurs="0" maxOccurs="1"/> 
        <element name="Execution" type="pd:tyOfferBasketExecution" minOccurs="1" maxOccurs="1" 
default="None"/> 
         <element name="Offers" minOccurs="0" maxOccurs="1" > 
          <complexType> 
           <sequence> 
             <element name="Offers" type="pd:Offer" minOccurs="0" maxOccurs="unbounded"/> 
                                       <element name="OffersManagement" 
type="pd:OfferManagement" minOccurs="0" maxOccurs="unbounded"/> 
           </sequence> 
          </complexType> 
         </element> 
     </sequence> 
   </complexType>
```
# **2.4 LTSOfferManagement**

<?xml version="1.0" encoding="iso-8859-1"?>

<schema xmlns="http://www.w3.org/2001/XMLSchema"

targetNamespace="urn:XML-LTS" xmlns:pd="urn:XML-LTS"

elementFormDefault="qualified">

<include schemaLocation="Types.xsd" />

<include schemaLocation="LTSTypes.xsd" />

<complexType name="OfferManagement">

<sequence>

<!-- Id dell'offerta che si sta modificando -->

<element name="OfferId" type="long" minOccurs="1" maxOccurs="1"/>

```
 <element name="Operation" type="pd:tyOfferManagementOperation" minOccurs="1" 
maxOccurs="1"/>
```
<!-- Valorizzati se Operazione è Edit -->

<element name="Qty" type="pd:tyQuantity" minOccurs="0" maxOccurs="1"/>

<element name="Price" type="pd:tyPriceSignedThreeDecimals" minOccurs="0" maxOccurs="1"/>

<element name="HiddenQty" type="pd:tyQuantity" minOccurs="0" maxOccurs="1"/>

 <element name="DeltaPrice" type="pd:tyPriceSignedTwoDecimals" minOccurs="0" maxOccurs="1"/>

</sequence>

</complexType>

#### **2.5 LTSProgram**

```
<?xml version="1.0" encoding="iso-8859-1"?> 
<schema xmlns="http://www.w3.org/2001/XMLSchema" 
     targetNamespace="urn:XML-LTS" xmlns:pd="urn:XML-LTS" 
     elementFormDefault="qualified"> 
  <include schemaLocation="Types.xsd" /> 
  <include schemaLocation="LTSTypes.xsd" />
```
<complexType name="Program">

<sequence>

<element name="OperatorCode" type="pd:ty16len" minOccurs="1" maxOccurs="1"/>

<element name="FlowDate" type="date" minOccurs="1" maxOccurs="1"/>

<element name="UnitId" type="pd:ty16len" minOccurs="1" maxOccurs="1"/>

<element name="Interval" type="pd:tyHourIntervalType" minOccurs="1" maxOccurs="1"/>

<element name="Direction" type="pd:tyProgramDirection" minOccurs="1" maxOccurs="1"/>

 <element name="OperationType" type="pd:tyProgramOperationType" minOccurs="1" maxOccurs="1"/>

<element name="Qty" type="pd:tyQuantity" minOccurs="1" maxOccurs="1"/>

</sequence>

</complexType>

#### **2.6 LTSFunctionalAcknoledgment**

```
<?xml version="1.0" encoding="iso-8859-1" ?> 
<schema 
   xmlns="http://www.w3.org/2001/XMLSchema" 
   targetNamespace="urn:XML-LTS" 
   xmlns:pd="urn:XML-LTS" 
   elementFormDefault="qualified"> 
   <include schemaLocation="BaseMessageTypes.xsd" /> 
   <include schemaLocation="Types.xsd" /> 
   <complexType name="FunctionalAcknowledgements"> 
    <sequence> 
     <element ref = "pd:RejectInformation" minOccurs="0" maxOccurs="unbounded"/> 
    </sequence> 
    <attribute name="TransactionType" type="pd:tyTransactionType" use="optional"/> 
    <attribute name="Status" type="pd:tyTransactionStatus" use="required"/> 
    <attribute name="MPN" type="string" use="optional"/> 
    <attribute name="XmlOrder" type="int" use="required"/> 
    <attribute name="RefId" type="long" use="optional"></attribute> 
   </complexType>
```
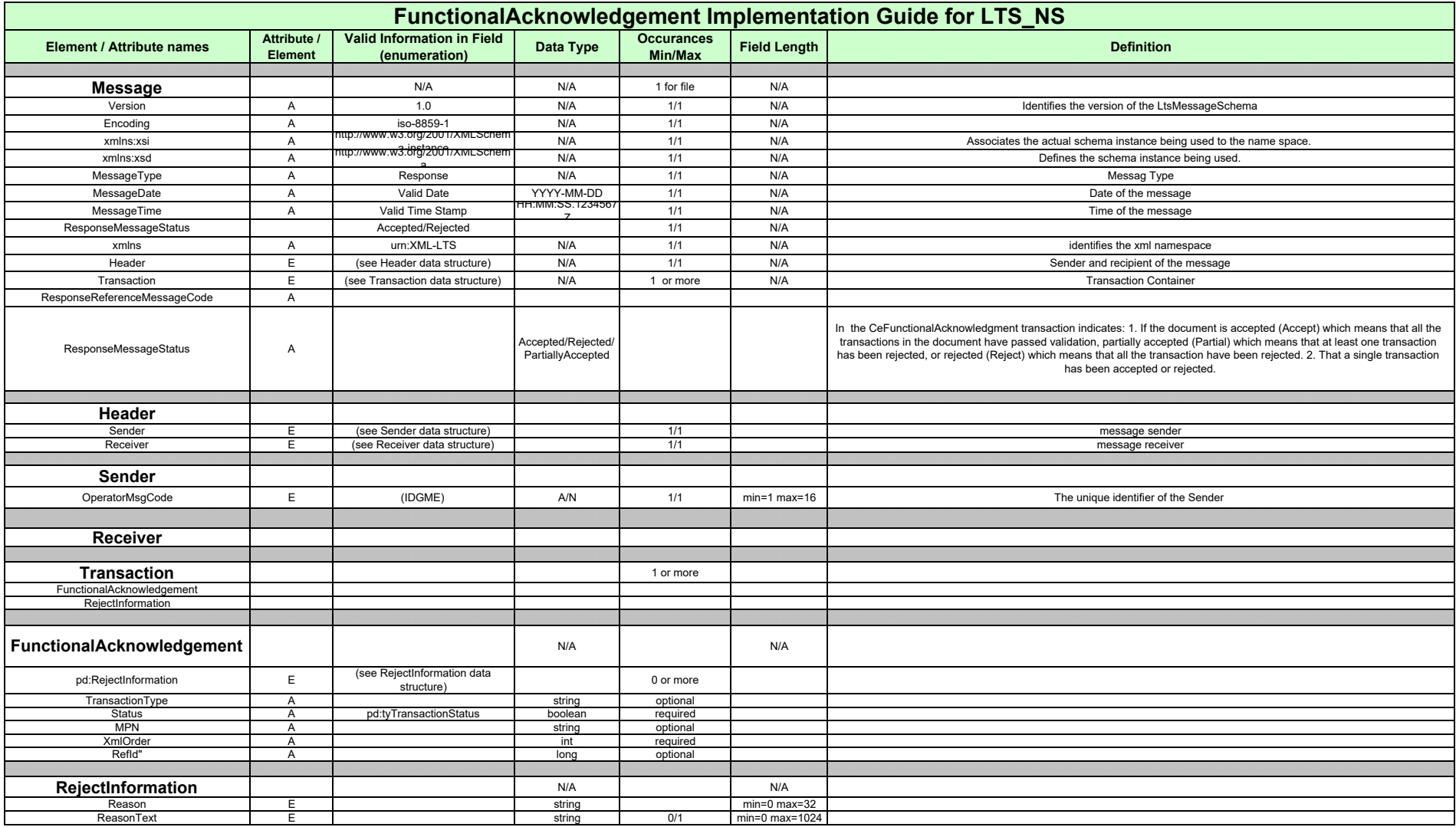